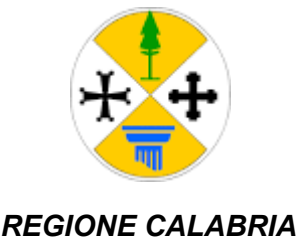

*GIUNTA REGIONALE*

## DIPARTIMENTO LAVORO, SVILUPPO ECONOMICO, ATTIVITA' PRODUTTIVE E TURISMO SETTORE 05 - CCIAA, INDUSTRIA E PMI - INCENTIVI ALLE IMPRESE - AZIONI A SUPPORTO DELLE COMPETITIVITA' DELLE IMPRESE

**\_\_\_\_\_\_\_\_\_\_\_\_\_\_\_\_\_\_\_\_\_\_\_\_\_\_\_\_\_\_\_\_\_\_\_\_\_\_\_\_\_\_\_\_\_\_\_\_\_\_\_\_\_\_\_\_\_\_\_\_\_\_\_\_\_\_\_\_\_\_\_\_\_\_\_\_\_\_\_\_**

*Assunto il 11/02/2021*

*Numero Registro Dipartimento: 201*

DECRETO DIRIGENZIALE

**"Registro dei decreti dei Dirigenti della Regione Calabria"**

### **N°.** *1358 del 11/02/2021*

**OGGETTO: POR CALABRIA 2014-2020 ASSE 3 AZIONE 3.2.1 AVVISO PUBBLICO PER L'EROGAZIONE DI UN CONTRIBUTO UNA TANTUM ALLE IMPRESE INTERESSATE DAGLI EFFETTI NEGATIVI DELLA CRI-SI ECONOMICA GENERATA DALLE MISURE DI CONTENIMENTO CONSEGUENTI ALL'EMERGENZA EPIDEMIOLOGICA DA COVID19 "RIAPRI CALABRIA 2^ EDIZIONE", APPROVATO CON DDG 11732/2020 E MODIFICATO CON DDG N. 1021/2021 E N. 1282/2021. APPROVAZIONE DOCUMENTO GUIDA UTENTE ALL'INVIO DELLA DOMANDA..** 

### **Dichiarazione di conformità della copia informatica**

Il presente documento, ai sensi dell'art. 23-bis del CAD e successive modificazioni è copia conforme informatica del provvedimento originale in formato elettronico, firmato digitalmente, conservato in banca dati della Regione Calabria.

### **IL DIRIGENTE GENERALE REGGENTE**

## **VISTI:**

- La dichiarazione di emergenza internazionale di salute pubblica per il coronavirus (PHEIC) dell'Organizzazione Mondiale della Sanità del 30 gennaio 2020;
- la Delibera del Consiglio dei Ministri del 31 gennaio 2020 "Dichiarazione dello stato di emergenza in conseguenza del rischio sanitario connesso all'insorgenza di patologie derivanti da agenti virali trasmissibili", con la quale è stato dichiarato, per sei mesi, lo stato di emergenza sul territorio nazionale relativo al rischio sanitario connesso all'insorgenza di patologie derivanti da agenti virali trasmissibili;
- l'ordinanza 22 marzo 2020, adottata dal Ministero della Salute d'intesa con il Ministero dell'Interno, contenete "Ulteriori misure urgenti in materia di contenimento e qestione dell'emergenza epidemiologica da COVID-19, applicabili sull'intero territorio nazionale";
- i DPCM del 23 febbraio 2020, del 25 febbraio 2020, dell'1 marzo 2020, del 4 marzo 2020, dell'8 marzo 2020, del 9 marzo 2020, dell'11 marzo 2020, del 22 marzo 2020, dell'1 aprile 2020, del 3 10 aprile 2020, del 26 aprile 2020, del 17 maggio 2020, dell'11 giugno 2020, del 14 luglio 2020 e del 7 agosto 2020, 7 settembre 2020;
- la delibera del Consiglio dei ministri del 29 luglio 2020, pubblicata nella Gazzetta Ufficiale n. 190 del 30 luglio 2020, con cui è stato prorogato lo stato di emergenza fino al 15 ottobre 2020;
- il decreto-legge 23 febbraio 2020, n. 6, recante «Misure urgenti in materia di contenimento e gestione dell'emergenza epidemiologica da COVID-19», convertito, con modificazioni, dalla legge 5 marzo 2020, n. 13, successivamente abrogato dal decreto-legge n. 19 del 2020 ad eccezione dell'art. 3, comma 6-bis, e dell'art. 4;
- il decreto-legge 17 marzo 2020, n.18, convertito, con modificazioni, dalla legge 24 aprile 2020 n. 27 recante "Conversione in legge, con modificazioni, del decreto-legge 17 marzo 2020, n. 18, recante misure di potenziamento del Servizio sanitario nazionale e di sostegno economico per famiglie, lavoratori e imprese connesse all'emergenza epidemiologica da COVID-19. Proroga dei termini per l'adozione di decreti legislativi";
- il decreto-legge 25 marzo 2020, n. 19, convertito, con modificazioni, dalla legge 22 maggio 2020, n. 35, recante «Misure urgenti per fronteggiare l'emergenza epidemiologica da COVID-19» e in particolare gli articoli 1 e 2, comma 1;
- il decreto-legge 16 maggio 2020, n. 33, convertito, con modificazioni, dalla legge 14 luglio 2020, n. 74, recante «Ulteriori misure urgenti per fronteggiare l'emergenza epidemiologica da COVID-19»;
- decreto-legge 19 maggio 2020, n. 34, convertito, con modificazioni, dalla legge 17 luglio 2020 n. 77 recante "Conversione in legge, con modificazioni, del decreto-legge 19 maggio 2020, n. 34, recante misure urgenti in materia di salute, sostegno al lavoro e all'economia, nonché di politiche sociali connesse all'emergenza epidemiologica da COVID-19";
- decreto-legge 16 luglio 2020, n.76, convertito, con modificazioni, dalla legge 11 settembre 2020, n. 120 recante "Conversione in legge, con modificazioni, del decreto-legge 16 luglio 2020, n. 76, recante misure urgenti per la semplificazione e l'innovazione digitale";
- il decreto-legge 30 luglio 2020, n. 83, convertito con legge 25 settembre 2020, n. 124 recante "Misure urgenti connesse con la scadenza della dichiarazione di emergenza epidemiologica da COVID19 deliberata il 31 gennaio 2020 e disciplina del rinnovo degli incarichi di direzione di organi del Sistema di informazione per la sicurezza della Repubblica";
- il decretolegge 14 agosto 2020, n. 104, recante "Misure urgenti per il sostegno e il rilancio dell'economia";
- la delibera del Consiglio dei ministri del 7 ottobre, pubblicata nella Gazzetta Ufficiale n. 248 del 07 ottobre 2020, che ha ulteriormente ulteriore prorogato lo stato di emergenza al 31 gennaio 2021
- il decreto legge 7 ottobre 2020, n. 125, recante "*Misure urgenti connesse con la proroga della* dichiarazione dello stato di emergenza epidemiologica da Covid-19 e per la continuità operativa del *sistema di allerta Covid, nonché per l'attuazione della direttiva (UE) 2020/739 del 3 giugno 2020";*
- il DPCM del 13 ottobre 2020 "Ulteriori disposizioni attuative del decreto-legge 25 marzo 2020, n. 19, convertito, con modificazioni, dalla legge 25 maggio 2020, n. 35, recante «Misure urgenti per fronteggiare l'emergenza epidemiologica da COVID-19», e del decreto-legge 16 maggio 2020, n. 33, convertito, con modificazioni, dalla legge 14 luglio 2020, n. 74, recante «Ulteriori misure urgenti per fronteggiare l'emergenza epidemiologica da COVID-19»;
- DPCM del 18 ottobre 2020, recante «Ulteriori disposizioni attuative del decreto-legge 25 marzo 2020, n. 19, convertito, con modificazioni, dalla legge 22 maggio 2020, n. 35, recante «Misure urgenti per fronteggiare l'emergenza epidemiologica da COVID-19», e del decreto-legge 16 maggio 2020, n. 33, convertito, con modificazioni, dalla legge 14 luglio 2020, n. 74, recante «Ulteriori misure urgenti per fronteggiare l'emergenza epidemiologica da COVID-19», pubblicato nella Gazzetta Ufficiale della Repubblica italiana 18 ottobre 2020, n. 258;
- DPCM del 24 ottobre 2020 "Ulteriori disposizioni attuative del decreto-legge 25 marzo 2020, n. 19, convertito, con modificazioni, dalla legge 25 maggio 2020, n. 35, recante «Misure urgenti per fronteggiare l'emergenza epidemiologica da COVID-19», e del decreto-legge 16 maggio 2020, n. 33, convertito, con modificazioni, dalla legge 14 luglio 2020, n. 74, recante «Ulteriori misure urgenti per fronteggiare l'emergenza epidemiologica da COVID-19»;
- tutte le vigenti Ordinanze del Presidente della Regione, emanate ai sensi dell'art. 32, comma 3, della legge 23 dicembre 1978, n. 833 in materia di igiene e sanità pubblica per l'emergenza COVID-19 e, in ultimo, l'Ordinanza n. 80 del 25 ottobre 2020;

# **VISTI**, altresì:

- il Regolamento (UE) n. 1301/2013 del Parlamento Europeo e del Consiglio del 17 dicembre 2013, che abroga il regolamento (CE) n. 1080/2006;
- il Regolamento (UE) n. 1303/2013 del Parlamento Europeo e del Consiglio del 17 dicembre 2013, che abroga il regolamento (CE) n. 1083/2006 del Consiglio;
- il Regolamento delegato (UE) n. 240/2014 della Commissione del 7 gennaio 2014 recante un codice europeo di condotta sul partenariato nell'ambito dei fondi strutturali e d'investimento europei;
- il Regolamento di esecuzione (UE) n. 184/2014 della Commissione del 25 febbraio 2014;
- il Regolamento di esecuzione (UE) n. 288/2014 della Commissione del 25 febbraio 2014;
- il Regolamento delegato (UE) n. 480/2014 della Commissione del 3 marzo 2014, che integra il regolamento (UE) n. 1303/2013 del Parlamento europeo e del Consiglio;
- il Regolamento di esecuzione (UE) n. 215/2014 della Commissione del 7 marzo 2014;
- il Regolamento di esecuzione (UE) n. 821/2014 della Commissione del 28 luglio 2014;
- il Regolamento (UE) n. 2018/1046 del Parlamento Europeo e del Consiglio del 18 luglio 2018 che stabilisce le regole finanziarie applicabili al bilancio generale dell'Unione, che modifica i regolamenti (UE) n. 1296/2013, (UE) n. 1301/2013, (UE) n. 1303/2013, (UE) n. 1304/2013, (UE) n. 1309/2013,

(UE) n. 1316/2013, (UE) n. 223/2014, (UE) n. 283/2014 e la decisione n. 541/2014/UE e abroga il regolamento (UE, Euratom) n. 966/2012;

- il Regolamento (UE) n. 2020/460 del Parlamento Europeo e del Consiglio del 30 marzo 2020 che modifica i regolamenti (UE) n. 1301/2013, (UE) n. 1303/2013 e (UE) n. 508/2014 per quanto riguarda misure specifiche volte a mobilitare gli investimenti nei sistemi sanitari degli Stati membri e in altri settori delle loro economie in risposta all'epidemia di COVID-19 (Iniziativa di investimento in risposta al coronavirus);
- il Regolamento (UE) 2020/461 del Parlamento europeo e del Consiglio dell'1 aprile 2020 che modifica il Reg. (CE) n. 2012/2002 del Consiglio, al fine di fornire assistenza finanziaria agli Stati membri ed ai Paesi che stanno negoziando la loro adesione all'UE colpiti da una grave emergenza di sanità pubblica;
- il Regolamento (UE) 2020/558 del Parlamento europeo e del Consiglio del 23 aprile 2020 che modifica i regolamenti (UE) n. 1301/2013 e (UE) n. 1303/2013 per quanto riguarda misure specifiche volte a fornire flessibilità eccezionale nell'impiego dei fondi strutturali e di investimento europei in risposta all'epidemia di COVID-19;
- l'Accordo di Partenariato 2014/2020, approvato con Decisione di esecuzione dalla Commissione C (2014) 8021 del 29 ottobre 2014;
- la D.G.R. dell'11.08.2015, n. 303 e la D.C.R. del 31.08.2015, n. 42 con le quali è stato approvato il Programma Operativo Regionale Calabria FESR FSE 2014/2020 ed autorizzato il Dirigente generale del Dipartimento Programmazione Nazionale e Comunitaria alla chiusura del negoziato e alla trasmissione formale dello stesso con i relativi allegati alla Commissione europea per l'approvazione finale;
- la Decisione n. C(2015)7227 del 20.10.2015 con la quale la Commissione Europea ha approvato il Programma Operativo Regionale Calabria FESR FSE 2014/2020;
- la D.G.R. dell'01.12.2015, n. 501 con la quale si è preso atto della Decisione di approvazione del Programma Operativo FESR-FSE 2014/2020;
- la D.G.R. del 24.02.2016, n. 45 con la quale si è preso atto del POR Calabria FESR-FSE 2014/2020 e dell'Informativa sulla decisione finale della procedura di valutazione Ambientale Strategica (VAS) del POR;
- la Delibera di Giunta Regionale n. 263 del 28.6.2018 recante "POR CALABRIA FESR FSE 2014/2020. Revisione del Programma";
- la Decisione di esecuzione C(2019) 1752 final del 28.2.2019 con la quale la Commissione Europea ha approvato modifiche alla Decisione di esecuzione C(2015) 7227;
- la Delibera di Giunta Regionale n. 118 del 2.4.2019 di presa d'atto della Decisione di esecuzione C(2019) 1752 final del 28.2.2019;
- la Decisione di esecuzione C (2019) 6200 final del 20.8.2019, con la quale la Commissione Europea ha assentito l'attribuzione della riserva di efficacia dell'attuazione per tutti gli Assi del POR Calabria FESR 2014/2020 che hanno conseguito gli obiettivi di performance, ai sensi degli artt. 20 – 21 – 22 del Reg. (UE) 1303/2013;
- la Decisione di Esecuzione C(2020) 1102 final del 20.2.2020 con la quale la Commissione Europea ha approvato modifiche alla Decisione di esecuzione C(2015) 7227; la Decisione di Esecuzione C(2020) 1102 final del 20.2.2020 con la quale la Commissione Europea ha approvato modifiche alla Decisione di esecuzione C(2015) 7227;
- la D.G.R. del 28.12.2016, n. 551 con la quale si è preso atto del parere formulato dall'Autorità di Audit del POR Calabria FESR-FSE 2014/2020 ai sensi dell'art. 124, paragrafo 4 del Reg. (UE) n. 1303/2013 (All. V Reg. (UE) n. 1011/2014) ed ha designato l'Autorità di Gestione e l'Autorità di Certificazione del POR Calabria FESR FSE, con l'impegno a realizzare un Piano di azione;
- la D.G.R. del 02.03.2016, n. 73 e ss.mm.ii. con la quale è stato approvato il Piano finanziario del Programma Operativo FESR-FSE 2014/2020, articolato per Assi Prioritari, Priorità di investimento, Obiettivi Specifici, Azioni ed Annualità, demandando all'Autorità di Gestione del Programma, di concerto con il Dirigente generale del Dipartimento Bilancio e Patrimonio, la ripartizione della dotazione finanziaria per ciascuna Azione sulla base del Piano dei conti ed in coerenza con i provvedimenti di attuazione del POR;
- la Delibera di Giunta Regionale n. 541 del 25.11.2019 recante "POR CALABRIA FESR FSE 2014/2020. Decisione di riprogrammazione C(2019) 1752 final del 28.2.2019. Allineamento del Piano Finanziario";
- la Delibera di Giunta Regionale n. 33 del 9.4.2020 recante "Presa d'atto della Decisione di esecuzione C(2019) 6200 final del 20.8.2019 e della Decisione di Esecuzione C(2020) 1102 final del 20.2.2020. Approvazione Piano Finanziario";
- la Delibera di Giunta Regionale n. 156 del 23.6.2020 con oggetto "POR Calabria FESR FSE 2014/2020 Approvazione modifiche Piano Finanziario articolato per Assi Prioritari e per Azioni D.G.R. del 02.03.2016, n. 73 e ss.mm.ii.";
- la Delibera di Giunta Regionale n. 302 dell'11.08.2015 recante "POR Calabria FESR/FSE 2014/2020 Approvazione Documento "Strategia regionale per l'innovazione e la specializzazione intelligente 2014/2020" presa atto "Piano d'azione per condizionalità RIS3 Calabria";
- la Delibera di Giunta Regionale n. 294 del 28.07.2016 recante "POR Calabria FESR FSE 2014/2020. Attuazione del Piano di azione per la condizionalità RIS3 Calabria di cui alla DGR n. 302 del 11 agosto 2015 Approvazione del documento finale Strategia regionale per l'innovazione e la specializzazione intelligente 2014/2020";
- la D.G.R. del 31.10.2017, n. 492 come successivamente modificata ed integrata con le D.G.R. n. 340 del 26.07.2019 e, da ultimo, con D.G.R. n. 290 del 19 ottobre 2020, relative all'approvazione del Documento di Descrizione dei Sistemi di Gestione e Controllo ai sensi del Regolamento n. 1303/2013, del POR Calabria FESR FSE 2014-2020;
- la D.G.R. del 10.11.2017, n. 509 come da ultimo rimodulata con D.G.R. del 2.11.2020, n. 327 con la quale è stato approvato l'Organigramma delle strutture di attuazione del Programma Operativo Regionale Calabria FESR-FSE 2014-2020, individuando le Strutture amministrative responsabili di Asse Prioritario, di Obiettivo Specifico e di Azione sulla base delle specifiche competenze in materia;
- la D.G.R. n. 49 del 24.04.2020 recante "POR Calabria FESR FSE 2014/2020. Approvazione proposta di modifica piano finanziario. Atto di indirizzo. Emergenza COVID-19";
- la D.G.R. n. 320 del 26 ottobre 2020 recante "POR Calabria FESR FSE 2014/2020 Presa d'atto della proposta per la revisione del POR Calabria FESR-FSE 2014/2020 - Coronavirus Response *Investment Initiative* (CRI) Modifiche al Reg (UE) 1303/2013 e 1301/2013 approvata dal Comitato di Sorveglianza del Programma" con cui è stata approvata riprogrammazione del Piano Finanziario del PO, ai sensi dell'art. 30, par. 5 del Regolamento (UE) n. 1303/2013, come modificato dall'art. 2 del Regolamento (UE) 2020/460 del 30 marzo 2020, per l'attuazione delle misure atte a

fronteggiare l'emergenza epidemiologica e dare attuazione all'accordo stipulato il 27 luglio tra il ministero per il Sud e la Coesione territoriale e la Regione Calabria;

- la D.G.R. n. 331 del 02 novembre 2020 recante "Emergenza COVID 19 Misure di aiuto Imprese e competitività Sistema Produttivo Regionale. Avviso pubblico per l'erogazione di un contributo una tantum alle imprese interessate dagli effetti negativi della crisi economica generata dalle misure di contenimento conseguenti all'emergenza epidemiologica da Covid-19 – 'Riapri Calabria 2^ Edizione'. Atto di indirizzo";
- la D.G.R. n. 361 del 11/11/2020 con cui sono state iscritte nel capitolo del bilancio regionale U9140504202, collegato all'Azione 3.2.1 del POR Calabria FESR FSE 20142020, le risorse di cui alla D.G.R. 320/2020;
- la Decisione di Esecuzione della Commissione UE del 24.11.2020 n. 8335 final recante modifica della decisione di esecuzione C(2015) 7227 che approva determinati elementi del programma operativo "Calabria" per il sostegno a titolo del Fondo europeo di sviluppo regionale e del Fondo sociale europeo nell'ambito dell'obiettivo "Investimenti a favore della crescita e dell'occupazione" per la regione Calabria in Italia CCI 2014IT16M2OP006;

**VISTE** le deliberazioni n. 49 del 24/04/2020, n. 66 del 05/05/2020, n. 70 del 15/05/2020 e n. 320 del 26/10/2020 e n. 361 del 11/11/2020, con cui la quale la Giunta regionale ha adeguato la dotazione dell'Asse 3 del POR Calabria FESR FSE 2014-2020;

**CONSIDERATO** che l'Asse prioritario 3 "Competitività e attrattività del sistema produttivo" del POR Calabria FESR – FSE 2014/2020 prevede le seguenti priorità di investimento:

3.a) Promuovere l'imprenditorialità, in particolare facilitando lo sfruttamento economico di nuove idee e promuovendo la creazione di nuove aziende, anche attraverso incubatori di imprese;

3.b) Sviluppare e realizzare nuovi modelli di attività per le PMI, in particolare per l'internazionalizzazione;

3.c) Sostenere la creazione e l'ampliamento di capacità avanzate per lo sviluppo di prodotti e servizi;

3.d) Sostenere la capacità delle PMI di crescere sui mercati regionali, nazionali e internazionali e di prendere parte ai processi di innovazione;

# **RICHIAMATI:**

**•** Il Quadro temporaneo per le misure di aiuto di Stato a sostegno dell'economia nell'attuale emergenza del COVID19 (C2020 1863) del 19 Marzo 2020 (modificata con comunicazione della Commissione dell'Unione Europea C (2020) 2215 final del 03.04.2020 ad oggetto: "Modifica del quadro temporaneo per le misure di aiuto di Stato a sostegno dell'economia nell'attuale emergenza del COVID-19" come emendata in data 8 maggio 2020 e 29 giugno 2020);

• l'obiettivo specifico 3.2 Sviluppo occupazionale e produttivo in aree territoriali colpite da crisi diffusa delle attività produttive, nonché l'azione 3.2.1. Interventi di sostegno ad aree territoriali colpite da crisi diffusa delle attività produttive, finalizzati alla mitigazione degli effetti delle transizioni industriali sugli individui e sulle imprese;

**VISTO** il decreto nr. 11732 del 13/11/2020 recante POR CALABRIA 20142020 ASSE 3 AZIONE 3.2.1 AVVISO PUBBLICO PER L'EROGAZIONE DI UN CONTRIBUTO UNA TANTUM ALLE IMPRESE INTERESSATE DAGLI EFFETTI NEGATIVI DELLA CRISI ECONOMICA GENERATA DALLE MISURE DI CONTENIMENTO CONSEGUENTI ALL'EMERGENZA EPIDEMIOLOGICA DA COVID19 "RIAPRI CALABRIA 2^ EDIZIONE". APPROVAZIONE AVVISO PUBBLICO E ALLEGATI, ACCERTAMENTO E PRENOTAZIONE IMPEGNO DI SPESA;

**VISTO** il decreto n. 1021 del 03.02.2021 recante: POR CALABRIA 20142020 ASSE 3 AZIONE 3.2.1 AVVISO PUBBLICO PER L'EROGAZIONE DI UN CONTRIBUTO UNA TANTUM ALLE IMPRESE

INTERESSATE DAGLI EFFETTI NEGATIVI DELLA CRISI ECONOMICA GENERATA DALLE MISURE DI CONTENIMENTO CONSEGUENTI ALL'EMERGENZA EPIDEMIOLOGICA DA COVID19 "RIAPRI CALABRIA 2^ EDIZIONE" DI CUI AL DDG 11732/2020. MODIFICA AVVISO PUBBLICO E ALLEGATI, RIAPERTURA SPORTELLO PER LA PRESENTAZIONE DELLE DOMANDE, ACCERTAMENTO E PRENOTAZIONE IMPEGNO DI SPESA;

**VISTO** il decreto 1282 del 10.02.2021 recante: POR CALABRIA 20142020 ASSE 3 AZIONE 3.2.1 AVVISO PUBBLICO PER L'EROGAZIONE DI UN CONTRIBUTO UNA TANTUM ALLE IMPRESE INTERESSATE DAGLI EFFETTI NEGATIVI DELLA CRI-SI ECONOMICA GENERATA DALLE MISURE DI CONTENIMENTO CONSEGUENTI ALL'EMERGENZA EPIDEMIOLOGICA DA COVID19 "RIAPRI CALABRIA 2^ EDIZIONE", APPROVATO CON DDG 11732/2020 E MODIFICATO CON DDG N. 1021/2021. RETTIFICA TERMINI APERTURA E CHIUSURA SPORTELLO ED ALLEGATI DI CUI AL DDG N. 1021 DEL 03.02.2021;

**VISTA** la nota di Fincalabra s.p.a , soggetto gestore *in house*, pervenuta a mezzo PEC in data 11.02.2021 e acquisita al prot. Siar n. 62583 in pari data con la quale è stato trasmesso il documento tecnico/operativo per il funzionamento della piattaforma, allegato al presente decreto per farne parte integrante e sostanziale, denominato " Guida utente all'invio della domanda";

**RITENUTO** doversi procedere con l'approvazione del citato documento tecnico/operativo per il funzionamento della piattaforma denominato "*Guida utente all'invio della domanda*";

### **DATO ATTO** che:

- le domande dovranno essere presentate esclusivamente in modalità telematica, secondo le modalità previste dall'Avviso e per come disciplinate dal presente provvedimento, per il tramite piattaforma web di Fincalabra s.p.a., società in house della Regione Calabria, individuato quale Soggetto Gestore dell'operazione giusta DGR n. 331/2020, D.D.G n. 13896 del 17.12.2020 e Convenzione rep. n. 8519 del 29.12.2020, in conformità istruzioni tecniche presenti sulla piattaforma web e sul portale istituzionale Calabria Europa e sul sito di Fincalabra;
- i termini di apertura e chiusura dello sportello sono stati disciplinati con decreto n. 1282/2021;
- la modulistica allegata all'Avviso pubblico costituisce uno schema e potrà subire delle variazioni, non sostanziali e non significative, al momento della trasposizione sulla piattaforma web e che, pertanto, per la presentazione della domanda occorrerà fare riferimento esclusivamente ai moduli presenti all'interno della piattaforma;

### **VISTI:**

- il D.P.R. n. 445.2000 Testo Unico delle disposizioni legislative e regolamentari in materia di documentazione amministrativa;
- la legge regionale n.34 del 2002 e s.m.i. e ritenuta la propria competenza;
- la L.R. n. 7.96;
- il D.P.G.R. n. 354 del 24.06.99 e s.m.i.;
- la L.R. n. 08.2002;
- il D.Lgs. 118.2011;
- Legge Regionale n. 34 del 29/12/2020 Legge di stabilità regionale 2021;
- legge Regionale n. 35 del 29/12/2020 – Bilancio di previsione finanziario della Regione Calabria per gli anni 2021 – 2023;
- DGR n.512 del 2/2020 Documento tecnico di accompagnamento al bilancio di previsione finanziario della Regione Calabria per gli anni 2021 – 2023 (artt. 11 e 39, c. 10, d.lgs. 23/06/2011, n. 118);
- DGR n. 513 del 30/12/2020 Bilancio finanziario gestionale della Regione Calabria per gli anni 2021 – 2023 (art. 39, c. 10, d.lgs. 23/06/2011, n. 118);
- la D.G.R. n. 63 del 15.02.2019 avente ad oggetto "Struttura organizzativa della G.R. Approvazione – Revoca della Struttura organizzativa approvata con D.G.R. n. 541.2015 e s.m..i.";
- la D.G.R. n. 271 del 28.09.2020, con oggetto " Struttura Organizzativa della Giunta Regionale approvazione modifiche del Regolamento n. 3 del 19 febbraio 2019 e s.m.i.;
- la D.G.R. n. 286 del 28.09.2020, con oggetto "Deliberazione n. 271 del 28/09/2020. Individuazione Dirigenti Generala e di Settore per il conferimento di incarichi di reggenza;
- il D.P.G.R. n. 121 del 01/10/2020, con il quale è stato conferito l'incarico, al Dott. Roberto Cosentino, di Dirigente Generale Reggente del Dipartimento "Lavoro, Sviluppo Economico, Attività Produttive e Turismo";
- il D.D.G. 5751 del 25/05/2020 con cui la dott.ssa Maria Antonietta Farina, funzionario di ruolo del Dipartimento SEAP è stata nominata quale Responsabile del procedimento amministrativo ex art. 4 legge 241/90 Funzionaria e la nota 358986 del 04.11.2020, in atti, con cui a seguito della D.G.R. n. 271/2020 e del conseguente D.D.G. n. 10872.2020 è stato confermato tale incarico;
- il decreto n. 11372/2020 con cui la Dott.ssa Farina Maria Antonietta, funzionaria di codesto Dipartimento, è stata confermata quale Responsabile unico del procedimento, ai sensi e per gli effetti dell'art. 4 della legge 241/90, la dott.ssa Maria Antonietta Farina, funzionario di ruolo del Dipartimento;

**TENUTO CONTO** che con il D.D.G. n. 10090 del 06/10/2020 per il Settore 5 "CCIAA, Industria e PMI, Incentivi alle imprese, Azioni a supporto della competitività delle imprese" non è stato individuato alcun dirigente, e pertanto, le funzioni vengono svolte *ex lege* dal Dirigente Generale reggente;

**DATO ATTO** che il presente decreto non produce effetti sul bilancio regionale;

**ATTESTATA**, sulla scorta dell'istruttoria effettuata dal RUP e dal Settore competente, la regolarità amministrativa nonché la legittimità e la correttezza del presente atto, a termine delle richiamate disposizioni legislative;

### **DECRETA**

**Di approvare** il documento tecnico/operativo Guida Utente all'invio della domanda, per il funzionamento della piattaforma dell'Avviso Pubblico per l'erogazione di un contributo una Tantum alle imprese interessate dagli effetti negativi della crisi economica generata dalle misure di contenimento conseguenti all'emergenza epidemiologica da COVID 19 RIAPRI CALABRIA 2^ Edizione bis che qui si allega per farne parte integrante e sostanziale;

 **Di ratificare** i termini di apertura e di chiusura dello sportello già disciplinati dal decreto n. 1282/2021;

**Di stabilire** che le domande, per come previsto dall'avviso, dovranno essere presentate solo tramite piattaforma on line sul sito di Calabria Europa http://calabriaeuropa.regione.calabria.it/website/ e Fincalabra s.p.a. –<http://www.fincalabra.it/> società *in house* della Regione Calabria in conformità alle istruzioni tecniche presenti sul predetto portale;

**Di dare atto** che le domande dovranno essere compilate secondo le linee guida che saranno rese pubbliche sul sito di Calabria Europa http://calabriaeuropa.regione.calabria.it/website/ e di Fincalabra s.p.a. [http://www.fincalabra.it](http://www.fincalabra.it/)

**Di dare atto** altresì che la modulistica allegata all'Avviso pubblico ha valore esemplificativo e potrà subire delle variazioni, sia pur non significative, al momento della trasposizione sul portale stesso e, pertanto, per la presentazione della domanda occorrerà fare riferimento esclusivamente agli schemi disponibili sulla piattaforma on line;

**Di trasmettere**, il presente Decreto al Dirigente Generale del Dipartimento Programmazione Nazionale e Comunitaria, Autorità di Gestione del POR Calabria FESR FSE 2014/2020, al Dirigente Generale del Dipartimento Bilancio Patrimonio e Finanze ed al Soggetto Gestore Fincalabra s.p.a.;

**Di provvedere** alla pubblicazione del provvedimento sul BURC ai sensi della L.R. 6 aprile 2011 n. 11 e nel rispetto del Regolamento UE 2016/679;

**Di provvedere** alla pubblicazione sul sito istituzionale della Regione, ai sensi del d. lgs. 14 marzo 2013 n. 33 e ai sensi della L.R. 6 aprile 2011 n. 11 e nel rispetto del Regolamento UE 2016/679.

[Sottoscritta dal Responsabile del Procedimento](http://www.fincalabra.it/) **[FARINA MARIA ANTONIETTA](http://www.fincalabra.it/)** [\(con firma digitale\)](http://www.fincalabra.it/)

> [Sottoscritta dal Dirigente Generale](http://www.fincalabra.it/) **[COSENTINO ROBERTO](http://www.fincalabra.it/)** [\(con firma digitale\)](http://www.fincalabra.it/)

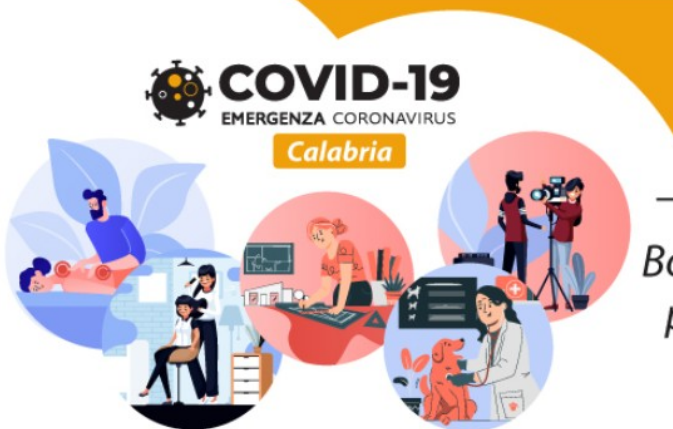

**Riapri Calabria** Seconda edizione - BIS Bonus una tantum a fondo perduto per microimprese e professionisti

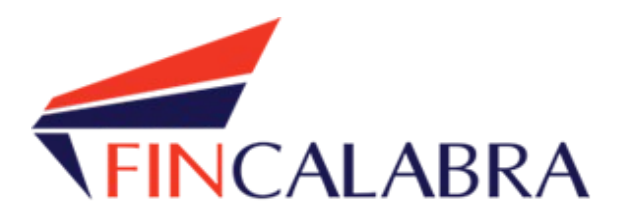

# **Avviso Pubblico "Riapri Calabria - Seconda edizione - BIS"**

GUIDA UTENTE ALL'INVIO DELLA DOMANDA

# SOMMARIO

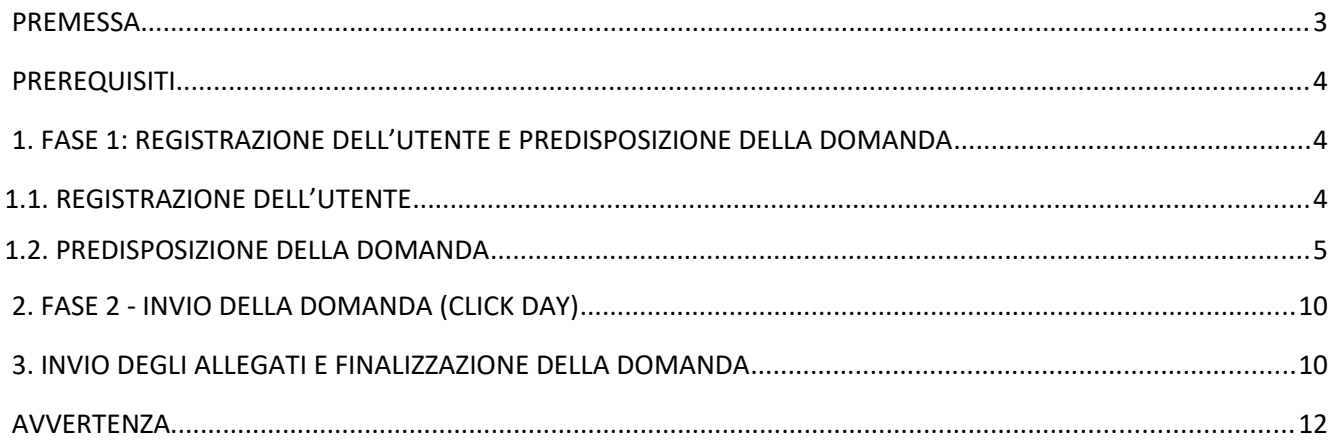

# <span id="page-11-0"></span>**PREMESSA**

La presentazione della domanda si svolge in **3 fasi:**

#### **FASE 1 –Registrazione dell'utente e predisposizione della domanda**

Le imprese interessate possono registrarsi attraverso lo sportello informatico reso disponibile all'indirizzo web  [www.bandifincalabra.it](http://www.bandifincalabra.it/) e successivamente predisporre la domanda a partire dal **15/02/2021 alle ore 10:00:00** e fino al 18/02/2021 alle ore 18:00:00. A tal proposito si precisa che entro il termine di tale fase ogni operazione di registrazione, da parte del legale rappresentante, e predisposizione domanda **dovrà essere conclusa e le domande si dovranno trovare nello stato "pronta per l'invio"**.

#### **FASE 2-Invio della domanda (Click day)**

L'invio della domanda (precedentemente predisposta secondo le indicazioni fornite nella Fase 1-Registrazione dell'utente e predisposizione della domanda) potrà essere effettuato esclusivamente dal **19/02/2021 alle ore 10:00:00** fino al **19/02/2021 alle ore 18:00:00, al termine di tale fase non potrà più essere effettuata nessuna operazione di invio della domanda.**

#### **FASE 3- Finalizzazione della domanda attraverso l'invio degli allegati richiesti**

In tale fase, che inizierà il **20/02/2021 alle ore 10:00:00** e terminerà il **24/02/2021 alle ore 18:00:00**, per le domande correttamente inviate nella fase 2, **dovranno essere caricati sulla piattaforma informatica tutti i documenti previsti.**

### **Si ricorda che prima di caricare l'allegato relativo alla domanda, esso dovrà essere scaricato e firmato digitalmente.**

Le imprese che sono interessate all'avviso possono inviare la domanda, attenendosi a tutte e 3 le fasi sopra descritte.

Le informazioni necessarie per poter procedere alla registrazione e all'inserimento della domanda sono riportate di seguito.

# <span id="page-12-2"></span>PREREQUISITI

L'utente che intende procedere con l'invio della domanda dovrà accertarsi di essere in possesso di tutte le informazioni previste. Essendo la procedura di invio informatizzata, l'utente dovrà disporre necessariamente di un PC con connessione ad internet ed abilitazione javascript nel web browser dell'utente.

Deve essere cura dell'utente la verifica del corretto ed efficiente funzionamento dei propri dispositivi informatici.

Sono supportate tutte le versioni aggiornate dei principali browser, comunque per un miglior utilizzo si consiglia l'utilizzo di CHROME.

# <span id="page-12-1"></span>1. FASE 1: REGISTRAZIONE DELL'UTENTE E PREDISPOSIZIONE DELLA DOMANDA

## <span id="page-12-0"></span>1.1. REGISTRAZIONE DELL'UTENTE

Sarà possibile effettuare la registrazione collegandosi al seguente link [www.bandifincalabra.it](http://www.bandifincalabra.it/). e cliccando sul tasto in alto a destra "**REGISTRATI".** Dopo la registrazione verrà trasmessa e-mail di conferma contenente un link per l'attivazione dell'account attraverso la conferma dell'indirizzo email. Si ricorda che è richiesta la registrazione del legale rappresentante o del titolare.

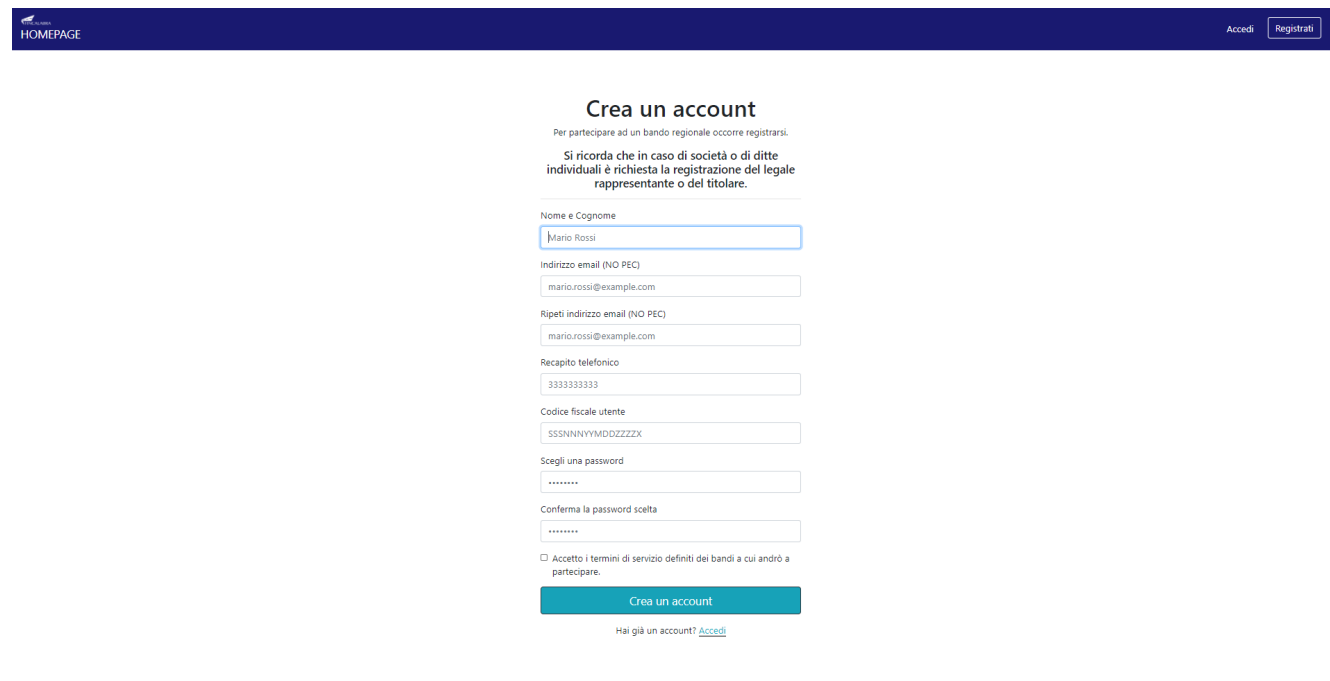

Una volta registrati, per accedere al sistema, cliccare sul tasto **"ACCEDI"** in alto a destra e inserire l'indirizzo email e la password:

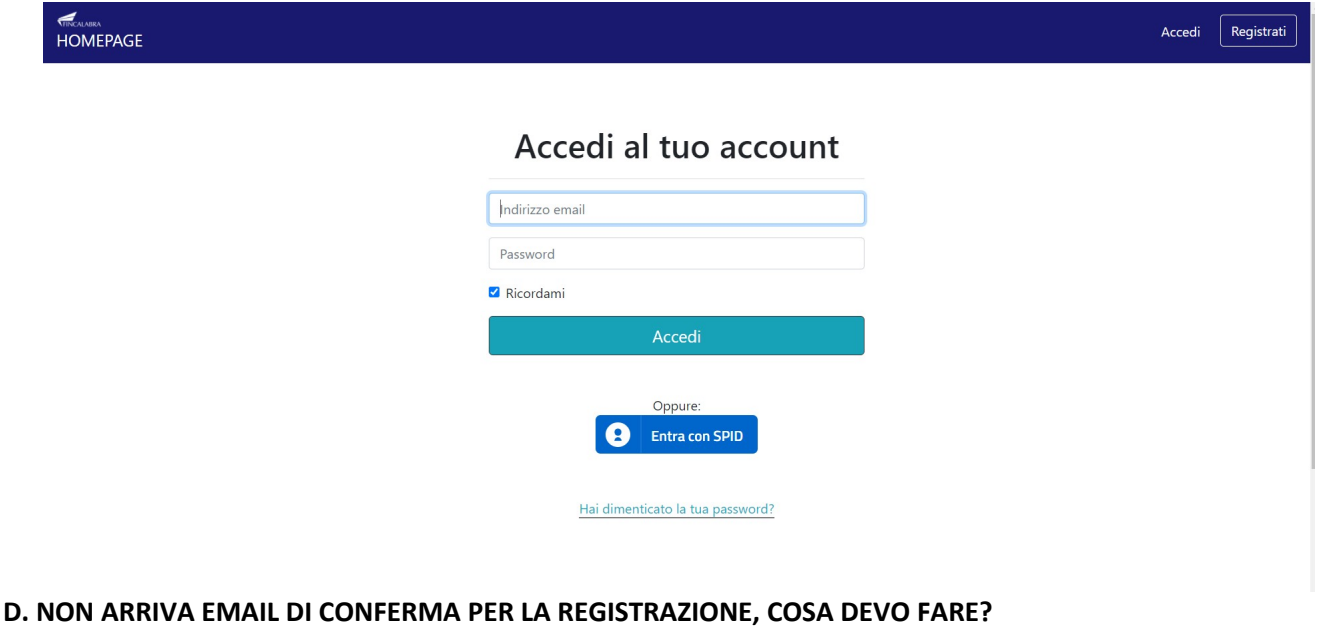

R. Controllare nella posta indesiderata e, qualora non ci fosse la mail di conferma, seguire i seguenti passi:

- accedere per verificare in alto se l'indirizzo al quale è stato inviato il link di conferma è corretto;
- se sbagliato, in alto a dx è presente il menu "Account", aprirlo e selezionare "Impostazioni";
- da pagina di modifica del proprio profilo è possibile modificare la propria mail rendendola corretta;
- verrà inviata l'e-mail di conferma account al nuovo indirizzo, che diventerà il nuovo indirizzo mail con il quale loggarsi alla piattaforma e il nuovo indirizzo di contatto.

# <span id="page-13-0"></span>1.2. PREDISPOSIZIONE DELLA DOMANDA

#### Una volta effettuato l'accesso è possibile scegliere il bando a cui si vuole partecipare (cliccandoci sopra).

#### Prima di proseguire, si raccomanda di leggere i seguenti punti:

- · È possibile inviare una sola domanda per ciascun avviso.
- . È possibile aggiungere o modificare i dati della domanda finchè non viene resa pronta per l'invio.
- · Una volta che la domanda è stata verificata e resa pronta per l'invio, per poterne modificare i dati occorre riaprirla.
- · Per gli avvisi per cui è previsto un click day, l'invio della domanda ai fini della partecipazione al bando potrà avvenire esclusivamente il giorno del click day, all'orario stabilito per l'attivazione di questa funzionalità. Tale invio sarà possibile solo dopo aver verificato e chiuso la domanda. A seguito dell'invio definitivo della domanda, saranno abilitate la funzionalità per caricare gli allegati e per salvare il PDF del riepilogo dei dati.
- . È possibile eliminare una domanda finchè non è stato ancora effettuato l'invio definitivo.
- · Tutti gli allegati alla domanda devono essere in formato PDF.
- . Ogni allegato inserito nella domanda può avere una dimensione massima di circa 2 MB.
- · Si raccomanda di completare tutti i dati della domanda con calma i primi giorni, verificarla e renderla pronta per l'invio, in modo tale da essere poi più veloci nel momento in cui tale funzionalità sarà abilitata.
- · Per gli avvisi per cui non è previsto un click day, l'invio della domanda ai fini della partecipazione al bando potrà avvenire subito dopo la chiusura della domanda e il relativo caricamento degli allegati, tramite l'apposita funzionalità.

#### Bandi attualmente attivi:

Clicca sul riquadro del bando di tuo interesse per accedere alla relativa domanda

#### Riapri Calabria - Seconda edizione - BIS

La Regione Calabria ha disposto la riapertura dello sportello per la presentazione delle domande a valere sull'Avviso Pubblico "Riapri Calabria - Seconda edizione" per l'erogazione di un contributo una tantum alle imprese interessate dagli effetti negativi della crisi economica generata dalle misure di contenimento conseguenti all'emergenza epidemiologica da Covid-19, estendendo la possibilità di partecipare a tutte le microimprese operanti sul territorio regionale mediante l'integrazione di ulteriori codici ATECO.

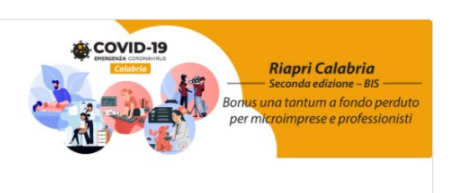

Dopo aver scelto il bando, è possibile inserire i dati ai fini della partecipazione.

I dati sono suddivisi in più schermate. È possibile salvare i dati inseriti premendo sul pulsante "Salva dati compilati" presente in fondo alla pagina.

**La prima schermata è relativa ai dati anagrafici del rappresentante legale. Si ricorda che il codice fiscale del rappresentante legale deve coincidere con il codice fiscale dell'utente inserito durante la fase di registrazione (a meno che la registrazione non sia stata effettuata con la partita iva della società, nel caso di più società rappresentate dallo stesso rappresentante legale).** 

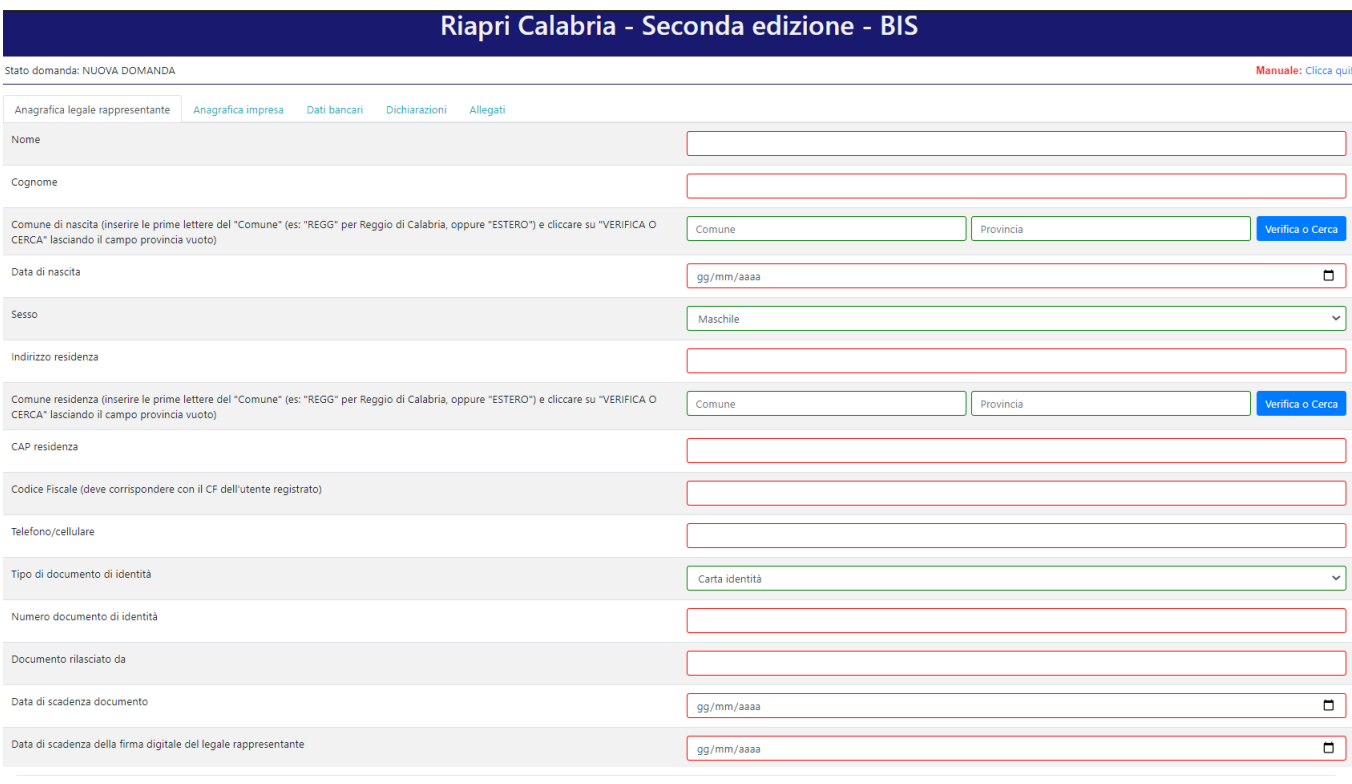

RICORDATI DI COMPLETARE TUTTI I DATI DELLA DOMANDA E DI RENDERLA "PRONTA PER L'INVIO" CLICCANDO SUL PULSANTE "Verifica completezza dei dati e rendi prota la dom<br>ENTRO LA DATA 03/08/2020 alle ore 18:00

Salva dati compilati

La seconda schermata è relativa ai dati anagrafici dell'impresa. Nel caso in cui durante la registrazione si fosse inserita la partita iva dell'impresa (nel caso di più società rappresentate dallo stesso rappresentante legale), questo deve corrispondere invece con la partita iva dell'impresa inserita nella domanda.

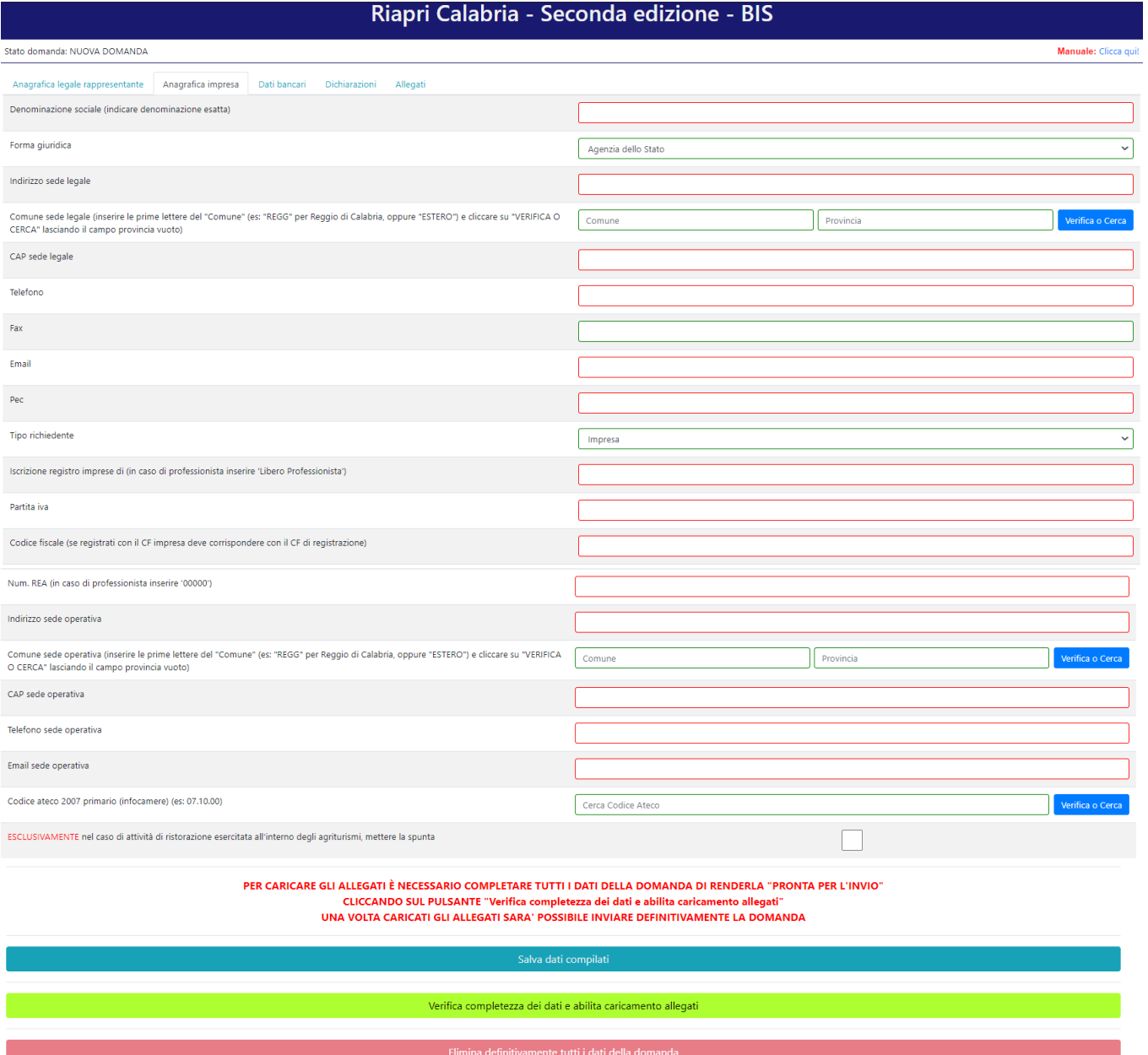

## La terza schermata è relativa ai dati bancari. **Si ricorda di accertarsi di aver inserito l'IBAN corretto e di verificare l'esatta intestazione del conto corrente.**

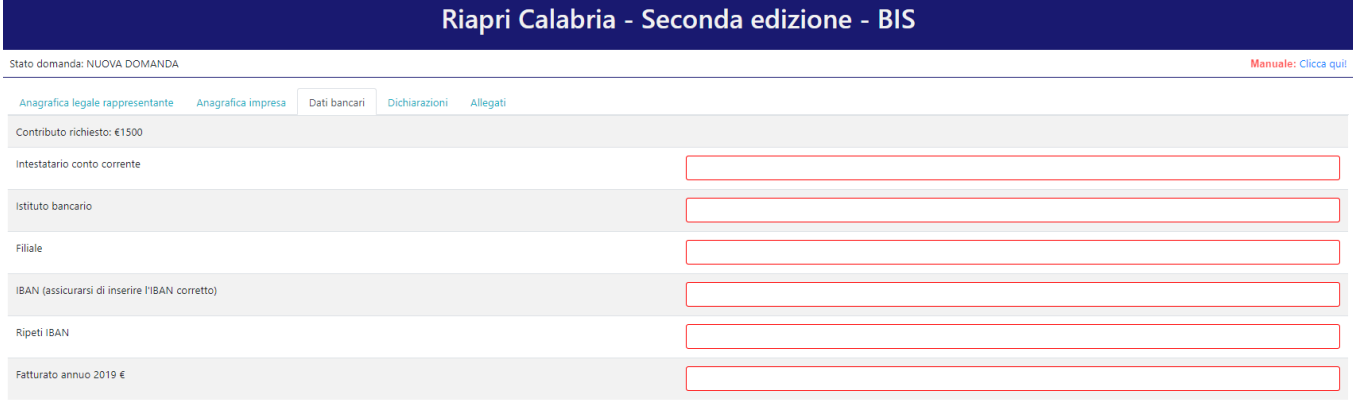

PER CARICARE GLI ALLEGATI È NECESSARIO COMPLETARE TUTTI I DATI DELLA DOMANDA DI RENDERLA "PRONTA PER L'INVIO"<br>CLICCANDO SUL PULSANTE "Verifica completezza dei dati e abilita caricamento allegati"<br>UNA VOLTA CARICATI GLI ALL

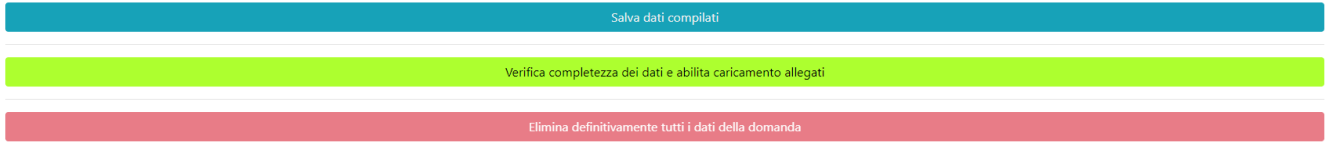

### La quarta schermata è relativa alle dichiarazioni dell'utente.

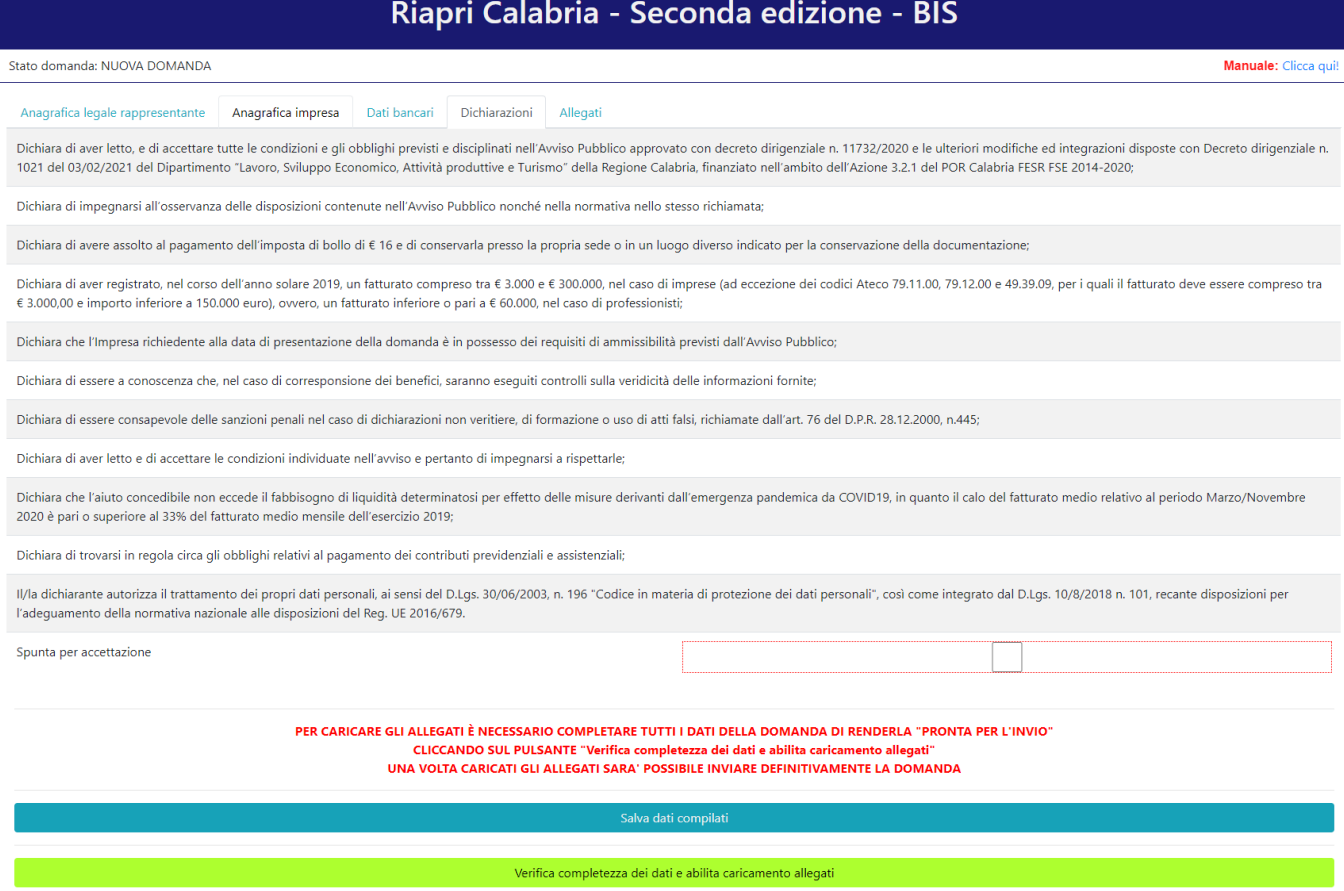

#### La quinta schermata è relativa agli allegati.

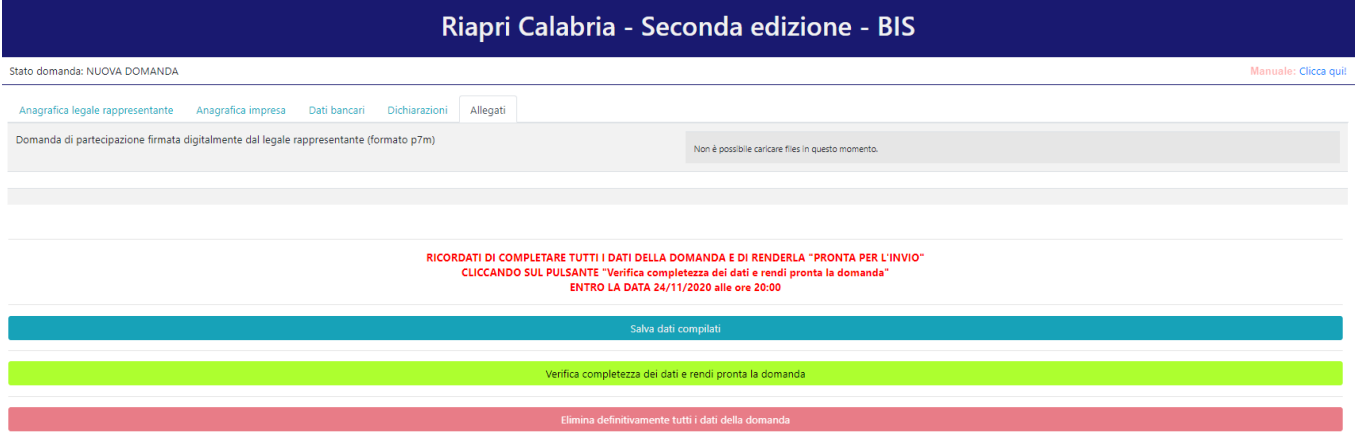

Dopo aver inserito e salvato tutti i dati, occorre verificarne la validità premendo il pulsante "Verifica completezza dei dati e rendi pronta la domanda" presente in fondo alla pagina.

Se la verifica della completezza dei dati va a buon fine, la domanda sarà pronta per l'invio. È possibile comunque verificare un riepilogo dei dati inseriti con la possibilità di riaprire la domanda e modificarli entro il termine indicato.

In caso di riapertura della domanda è **importante** assicurarsi, entro la fine della fase 1, di cliccare nuovamente su "Verifica completezza dei dati e rendi pronta la domanda" per rendere la domanda "Pronta per l'invio".

# <span id="page-18-1"></span>2. FASE 2 - INVIO DELLA DOMANDA (CLICK DAY)

Nella fase 2 è possibile inviare i dati precedentemente inseriti, cliccando sull'apposito pulsante che comparirà nella pagina (come di seguito).

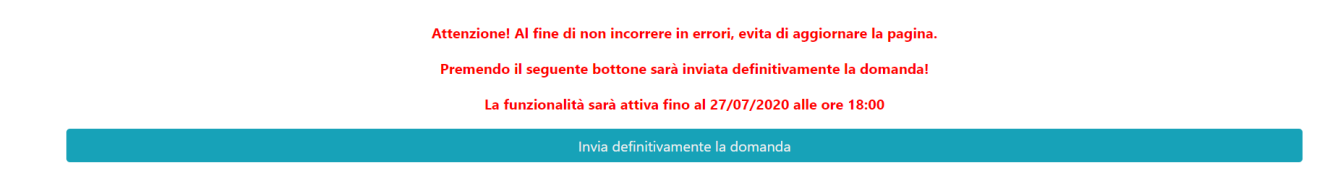

Dopo aver inviato la domanda, si raccomanda di salvare la ricevuta che verrà restituita.

# <span id="page-18-0"></span>3. INVIO DEGLI ALLEGATI E FINALIZZAZIONE DELLA DOMANDA

Nella fase 3, sarà possibile caricare gli allegati previsti.

A tal fine, occorre spostarsi sulla scheda "Allegati", dove bisognerà caricare la domanda di partecipazione.

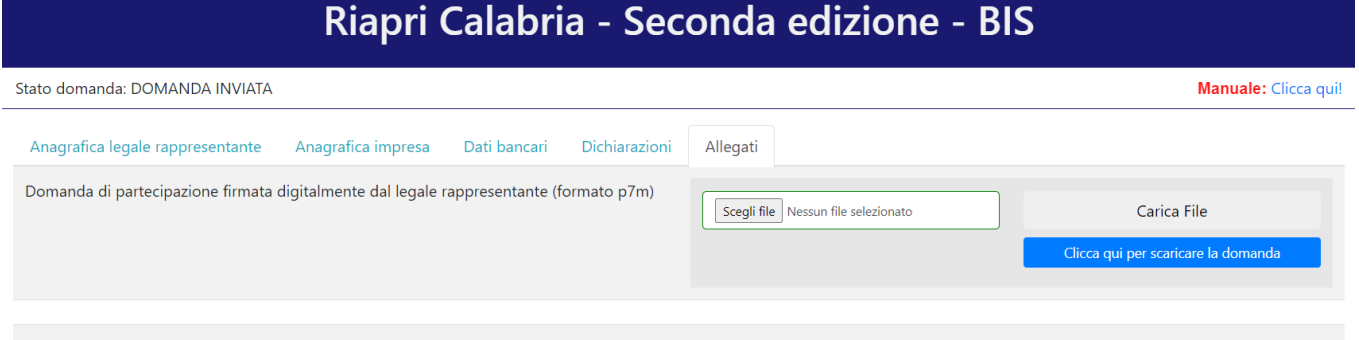

Per quanto riguarda la domanda, bisognerà premere su "Clicca qui per scaricare la domanda". Verrà aperta una nuova pagina da cui sarà possibile scaricare il pdf della domanda premendo sul pulsante "Scarica PDF".

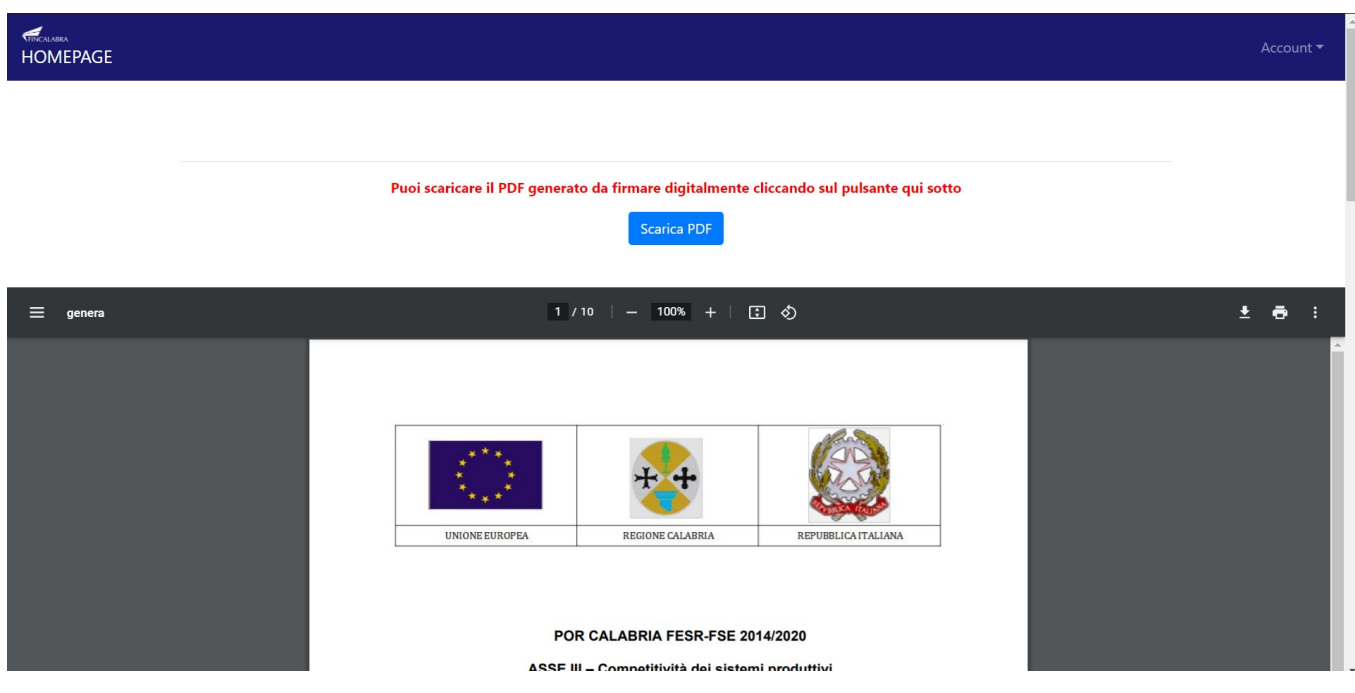

A questo punto è possibile procedere all'apposizione della firma digitale sul PDF scaricato. Il file firmato deve essere caricato nel formato .p7m premendo su "Scegli file", selezionandolo e premendo "Carica file".

Se il caricamento va a buon fine comparirà un pulsante "File già caricato. Clicca per visualizzarlo" accanto ad ogni allegato, da cui sarà possibile controllare quanto appena caricato. Assicurarsi della correttezza dei file caricati.

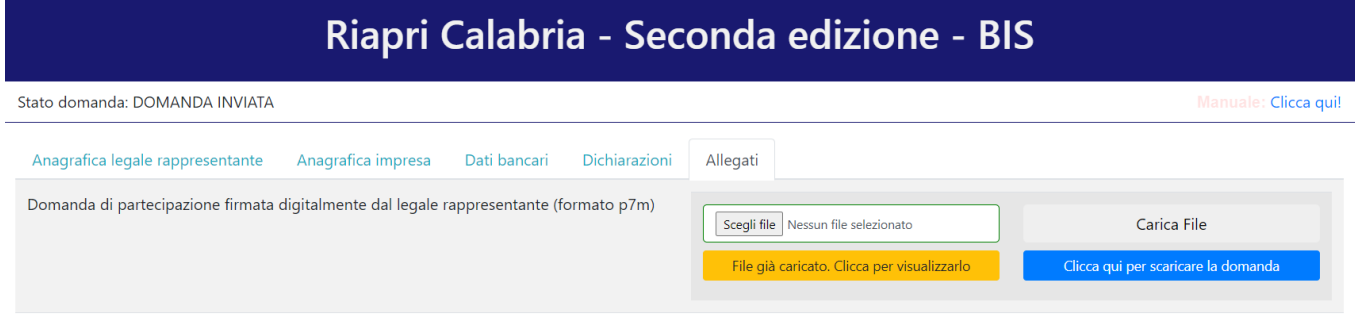

Se ci si accorge di aver caricato il file sbagliato, è possibile procedere ad un nuovo caricamento seguendo la stessa procedura (il nuovo file sostituirà il vecchio) entro la fine della fase 3.

# <span id="page-20-0"></span>AVVERTENZA

Si specifica che la domanda potrà considerarsi validamente trasmessa solo avendo completato le 3 Fasi sopra descritte nei tempi e nei modi previsti.

Si ricorda che non è consentito utilizzare strumenti automatici di invio.

Qualsiasi azione atta a violare i sistemi informatici, nonché ad interrompere il servizio, costituisce illecito perseguibile.

Al fine di evitare rallentamenti nell'utilizzo della piattaforma si consiglia di effettuare le operazioni inerenti le Fasi 1 e 3 con un congruo anticipo rispetto alle rispettive scadenze previste.

# Supporto all'invio della domanda

È possibile trovare tutte le informazioni relative all'Avviso pubblico alla pagina: http://calabriaeuropa.regione.calabria.it

Per informazione e supporto, sono, inoltre, disponibili i seguenti servizi di assistenza:

 $\circled{2}$  per assistenza esclusivamente di natura tecnica sulla procedura informatica d'invio della domanda:

o modulo di assistenza tecnica presente nella piattaforma: in basso in qualunque schermata cliccare sul tasto "CONTATTACI"

o N. telefonici: 3349009326 - 3457645897 disponibili dal lunedì al venerdì dalle 9:00 alle 18:00.